# Preparation of Scholarly Paper for Journal of Commerce & Trade

First Author

(Only author names, for other information use the space provided at the bottom (left side) of first page or last page. Don't superscript numbers for author) Second Author

(Only author names, for other information use the space provided at the bottom (left side) of first page or last page. Don't superscript numbers for author) Third Author

(Only author names, for other information use the space provided at the bottom (left side) of first page or last page. Don't superscript numbers for author)

## **Abstract**

*These instructions give you at hands guidelines for preparing papers for Journal of Commerce and Trade. Use this document as a template if you are using Microsoft Word 6.0 or later. Otherwise, use this document as an instruction set. The electronic file of your paper will be formatted further at JCT. Do not cite references in the abstract. Put blank lines of 1 point weight immediately above and after the abstract. Don't write footnote at the bottom of this column. Don't use all caps for research paper title. Keywords: Minimum 7 keywords are mandatory; Keywords should closely reflect the topic and should optimally characterize the paper. Use about four key words or phrases in alphabetical order, separated by commas.* 

## **1. INTRODUCTION**

HIS document is a template for Microsoft Word THIS document is a template for Microsoft Word<br>versions 6.0 or later. If you are reading a paper version of this document, please download the electronic file from the [template download page](http://www.ijstr.org/) so you can use it to prepare your manuscript.

When you open the document, select "Page Layout" from the "View" menu in the menu bar (View  $\vert$ Page Layout), which allows you to see the footnotes. Then type over sections of the document or cut and paste from another document and then use markup styles. Please keep the template at 8.5" x 11"—do not set the template for A4 paper. The pull-down style menu is at the left of the Formatting Toolbar at the top of your Word window (for example, the style at this point in the document is "Text"). Highlight a section that you want to designate with a certain style, then select the appropriate name on the style menu. The style will adjust your fonts and line spacing. Use italics for emphasis; do not underline. **Do not change the font sizes or line spacing to squeeze more text into a limited number of pages. Please be certain to follow all submission guidelines when formatting an article or it will be returned for reformatting.** 

To modify the running headings, select View | Header and Footer. Click inside the text box to type the name of the journal the article is being submitted to and the manuscript identification number. Click the forward arrow in the pop-up tool bar to modify the header or footer on subsequent pages.

JCT office will edit and complete the final formatting of your paper.

#### **2.1 Review Stage**

Detailed submission guidelines can be found on the Submission Web page. Submission guidelines are specific to each journal, so please be sure to refer to the correct journal when seeking information. All authors are responsible for understanding these guidelines before submitting their manuscript. For further information on both submission guidelines, authors are strongly encouraged to refer to [http://www.jctindia.org.](http://www.jctindia.org/)

#### **2.2 Final Stage**

For papers submitted for publication, it is essential that the electronic version of the manuscript be submitted after careful review by the authors their selves. The quality and accuracy of the content of the electronic material submitted is crucial since the content is not recreated, but rather converted into the final published version.

All papers in JCT Transactions are edited electronically. A final submission materials check list, transmission and compression information, and general publication materials can be found at: [http://www.jctindia.org.](http://www.jctindia.org/)

## **2.3 Copyright Form**

A JCT copyright and originality affidavit must accompany your final submission. The Copyright and Originality statement is given in 'Upload your Article' Web Page in JCT Website. You have to click on accept. You can also print it.

For any questions about initial or final submission requirements, please contact. Contact information can be found at: [http://www.jctindia.org.](http://www.jctindia.org/)

#### **2. PROCEDURE FOR PAPER SUBMISSION**

As demonstrated in this document, the numbering for sections upper case Arabic numerals, then upper case Arabic numerals, separated by periods. Initial paragraphs after the section title are not indented. Only the initial, introductory paragraph has a drop cap.

#### **4. CITATIONS**

JCT style is to not give any citations.

#### **5. EQUATIONS**

If you are using Word, use either the Microsoft Equation Editor or the MathType add-on (http://www.mathtype.com) for equations in your paper (Insert | Object | Create New | Microsoft Equation or MathType Equation). "Float over text" should not be selected.

Number equations consecutively with equation numbers in parentheses flush with the right margin, as in (1). First, use the equation editor to create the equation. Then, select the "Equation" markup style. Press the tab key and write the equation number in parentheses. To make your equations more compact, you may use the solidus ( / ), the exp function, or appropriate exponents. Use parentheses to avoid ambiguities in denominators. Punctuate equations when they are part of a sentence, as in

$$
\int_0^{r_2} F(r,\varphi) dr d\varphi = [\sigma r_2 / (2\mu_0)] \qquad \text{Eq. (1)}
$$

$$
\int_0^{\infty} \exp(-\lambda |z_j - z_i|) \lambda^{-1} J_1(\lambda r_2) J_0(\lambda r_i) d\lambda.
$$

This is a sample.Be sure that the symbols in your equation have been defined before the equation appears or immediately following. Italicize symbols (*T* might refer to temperature, but T is the unit tesla). Per JCT, please refer to "Eq.  $(1)$ " not " $(1)$ " or "equation  $(1)$ ," except at the beginning of a sentence: "Equation (1) shows ...."

Please note that math equations might need to be reformatted from the original submission for page layout reasons. This includes the possibility that some in-line equations will be made display equations to create better flow in a paragraph. If display equations do not fit in the twocolumn format, they will also be reformatted. Authors are strongly encouraged to ensure that equations fit in the given column width.

#### **6 HELPFULHINTS**

## **6.1 Figures and Tables**

Because JCT office will do the final formatting of your paper, some figures may have to be moved from where they appeared in the original submission. Figures and tables should be sized as they are to appear in print. Figures or tables not correctly sized will be returned to the author for reformatting.

Detailed information about the creation and submission of images for articles can be found at:

[http://www.jctindia.org.](http://www.jctindia.org/) We strongly encourage authors to carefully review the material posted here to avoid

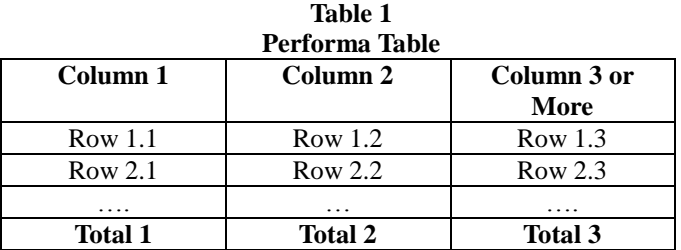

*Source: You have to write exact source whatever it is. Notes: Write notes or any other information if any.*

problems with incorrect files or poorly formatted graphics.

**For Tables & Figures, in first line write Table No. as 'Table 1' or Figure No. as 'Figure 1'. In second line write title of the table or figure than fix figure or table in monochrome or grayscale. Do not forget to write below the source and notes if any.**

#### **6.2 Footnotes**

No Footnotes Please.

#### **7. CONCLUSION**

Although a conclusion may review the main points of the paper, do not replicate the abstract as the conclusion. A conclusion might elaborate on the importance of the work or suggest applications and extensions. Authors are strongly encouraged not to call out multiple figures or tables in the conclusion—these should be referenced in the body of the paper.

#### **8. END SECTIONS**

#### **8.1 Appendices**

Appendixes, if needed, appear before the acknowledgment. In the event multiple appendices are required, they will be labeled "Appendix A," "Appendix B, "etc. If an article does not meet submission length requirements, authors are strongly encouraged to make their appendices supplemental material.

#### **8.2 Acknowledgment**

Use the singular heading even if you have many acknowledgments. Avoid expressions such as "One of us (S.B.A.) would like to thank ...." Instead, write "F. A. Author thanks ...." Sponsor and financial support acknowledgements are included in the acknowledgement section. *For example*, This work was supported in part by the UGC under Grant ABC123/31 March 2014 (sponsor and financial support acknowledgement goes here). Researchers that contributed information or assistance to the article should also be acknowledged in this section.

## **9. REFERENCES**

JCT use references in point style as given below. References should not be in column. It should be given in separate text box in the end of the article.

## **REFERENCES**

- *1. Sharma S.K. (2010) Consolidation in Banking Sector Through Merger and Acquisition Journal of Commerce and Trade. Meerut Vol. V No.2, October 2010, pp. 32-38*
- *2. Akhavein, Jalai D, Allen N Berger and David Humphrey (1997): The Effects of Megamergers on Efficiency and Prices: Evidence from a Bank Profit Function, Review of Industrial Organisation P. 12.*
- *3. Pawaskar, Vardhana (2001): Effects of Mergers on Corporate Performance in India, Vikalpa, Vol, 26. No 1,Jan.-March,pp 19-31.*
- *4. Ammanaya K K (2008) : Transformation in Indian Banking Post Reforms Developments and Challenges, The Indian Banker Vol. III Oct. pp29, 30.*
- *5. Venkiteswaran N. (1997): Restructuring of Corporate India: The Emerging Scenario, Vikalpa, Vol. 22 No. 3, July- September, pp3-13*
- *6. Khanna Kanchana (2005): consolidation – the winning strategy for Indian Banks, PNB Monthly Review, July –Aug. P.4-14.*
- *7. Lopoyetum S K, Murli S. (2006): Status, Strategic and trends of consolidation (Merger and acquisition) of Indian banks, Indian Economic Panorama (Journal) PP. 16-17.*
- *8. Economic Times. Various issues.*
- *9. The Hindu, October9, 2010*
- *10. Annual Reports of banks*
- *11. www.icicibank.com*
- *12. www.bor.com*
- 13. www.rbi.org.in